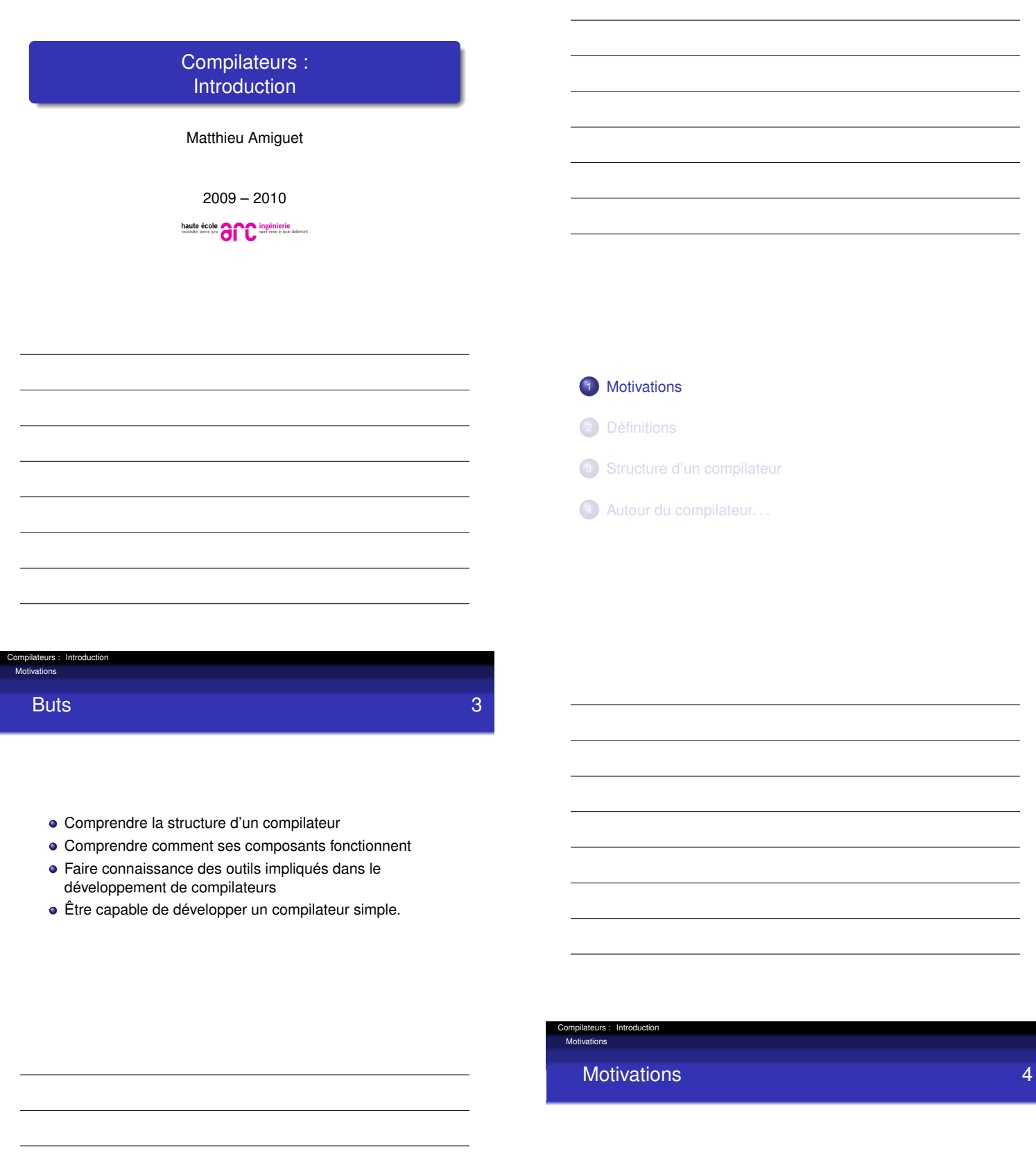

- **·** Curiosité
- Il faut bien que quelqu'un écrive des compilateurs
- Algorithmes à utilisation plus large
- <span id="page-0-0"></span>Amélioration des pratiques de programmation.
- **1** Motivations
- 2 Définitions
- <sup>3</sup> Structure d'un compilateur
- 4 Autour du compilateur...

# Définition 6

Compilateurs : Introduction Définitions

#### Compilateur : définition générale

Programme qui prend en entrée le texte d'un programme dans un certain langage et donne en sortie le texte dans un autre langage. . .

. . . en préservant la signification !

- C'est un donc essentiellement un processus de *traduction*
- La plupart du temps, on sous-entend que
	- La source à traduire décrit un programme exécutable. Sa "signification" est donc à comprendre dans ce sens (*semantique opérationnelle*)
	- Le langage de départ est de plus "haut niveau" que le langage d'arrivée

#### Compilateurs : Introduction Définitions

## Plusieurs langages. . . 7

- Le langage de départ est appelé *langage source*
- et celui d'arrivée le *langage objet* ou *langage cible*
- Il y a un troisième langage en jeux : le *langage d'implémentation* du compilateur
- Si le langage d'implémentation est le même que le langage source, on parle d'*autocompilation* (ang : *bootstrapping*).

#### Compilateurs : Introduction Définitions

Program Compiler txt txt X Compiler exe exe Y = = Executable compiler code Compiler source text Input in code for target Executable program language in implementation in source language Program source text some input format machine Output in some output format

the contract of the contract of the contract of the contract of the contract of the contract of the contract of

**1** Motivations 2 Définitions <sup>3</sup> Structure d'un compilateur 4 Autour du compilateur... Compilateurs : Introduction Structure d'un compilateur Structure "idéale" d'un compilateur 10

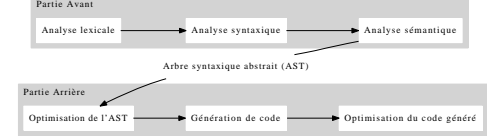

- Dans un monde idéal, ces étapes seraient indépendantes
- Dans les faits, presque toujours un compromis (optimisation, efficacité, . . . ).

#### Compilateurs : Introduction Structure d'un compilateu

#### Interprète de la commune de la commune de la commune de la commune de la commune de la commune de la commune d

- 
- Si la partie arrière exécute les actions sémantiques plutôt que de générer du langage objet, le programme est appelé *interprète*.
- **•** Avantages
	- Souvent meilleure portabilité (langage de haut niveau)
	- Plus facile à programmer
	- Sécurité
- **•** Limites
	- [Vites](#page-0-0)se
	- L'interprète lui-même doit être compilé !
- Compromis courant : la machine virtuelle à *bytecode*.

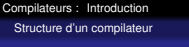

## Les polyglottes...

Certains compilateurs sont capables de gérer plusieurs langage source et/ou objet

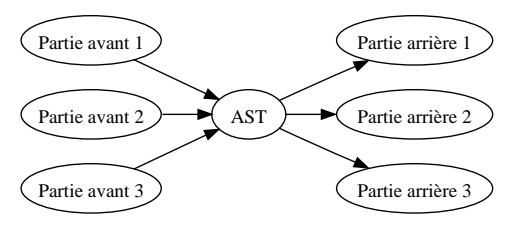

## Qu'est-ce qu'un *bon* compilateur ? 13

- **•** Capital
- **•** Important
- Dépend du contexte

## Transportabilité et reciblage 14

Compilateurs : Introduction Structure d'un compilateur

- (Trans)portabilité : facilité de transport et de recompilation du code d'un type de machine à un autre
	- Comme tout programme informatique, un compilateur peut être plus ou moins (tans)portable
- Différent de la notion de *reciblage* : adaptation de la génération de code pour une autre machine
	- Nécessite la réécriture d'une partie arrière
	- Facilité par une implémentation propre. . .

**1** Motivations

2 Définitions

<sup>3</sup> Structure d'un compilateur

4 Autour du compilateur...

### Compilateur "tout seul" **16** and the set of the set of the set of the set of the set of the set of the set of the set of the set of the set of the set of the set of the set of the set of the set of the set of the set of th

Compilateurs : Introduction Autour du co

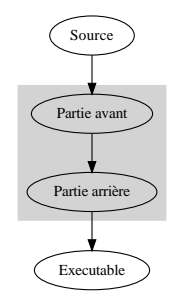

Éditeur de liens (*Linker*) 17

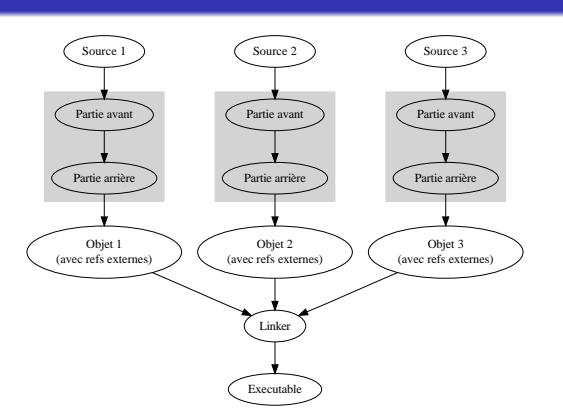

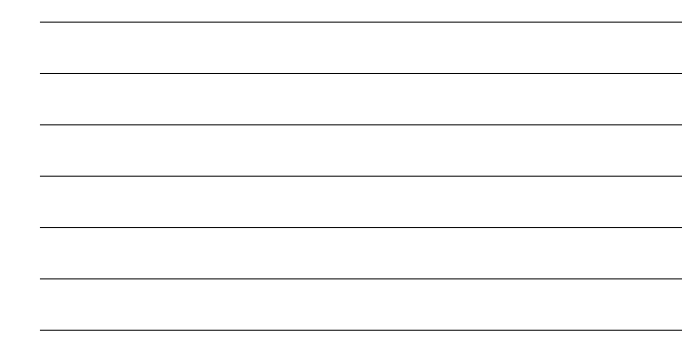

#### Édition des liens dynamique 18

Compilateurs : Introduction Autour du compilateur. . .

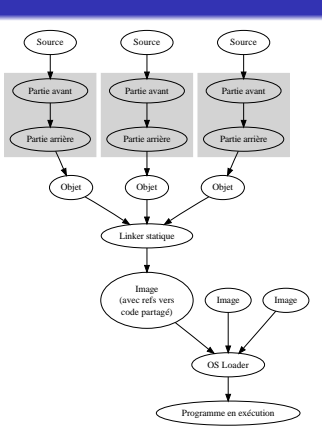

# Machine virtuelle 19

Compilateurs : Introduction Autour du compilateur

> Source Partie avant Partie arrière Image OS Loader ) (Image Linker dynamique Image Partie arrière

> > Programme en exécution

#### Compilateurs : Introduction Autour du c

### Pour en savoir plus 20 and 20 and 20 and 20 and 20 and 20 and 20 and 20 and 20 and 20 and 20 and 20 and 20 and 20 and 20 and 20 and 20 and 20 and 20 and 20 and 20 and 20 and 20 and 20 and 20 and 20 and 20 and 20 and 20 and

- 
- A. V. Aho, R. Sethi, J. D. Ullman, "Compilers : Principles, Techniques, and Tools", Addison-Wesley, 1986
- D. Grune, H.E. Bal, C.J.H Jacobs, K.G. Langendoen, "Compilateurs", Dunod, 2002
- $\bullet$  Michael L. Scott, "Programming Language Pragmatics", Morgan Kaufman, 2000
- Lothar Schmitz, "What every computer scientist should know about syntax and syntax tools", disponible à l'adresse http://inf2.w3.rz.unibw-muenchen.de/ Tools/Syntax/english/theoryScreen.pdf
- http://www1.cs.columbia.edu/~sedwards/ classes/2007/w4115-summer/compiler.ppt